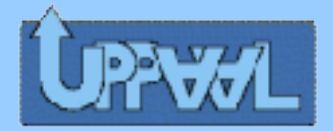

# UPPAAL

Grzegorz Olędzki

#### prezentacja w ramach seminarium Protokoły komunikacyjne

grudzień 2004

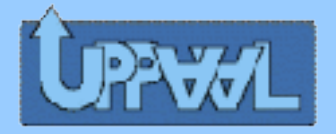

#### Co to jest?

#### "**Uppaal** is an integrated tool environment for modeling, validation and verification of realtime systems modeled as networks of **timed automata**, extended with data types (bounded integers, arrays, etc.)."

uppaal.com

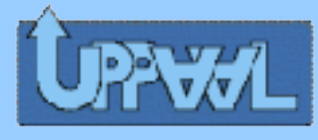

#### UPPAAL – jak zacząć

- (wymagana jest Java)
- ściągnąć z uppaal.com najnowszą wersję (trzeba podać dane) – będzie to plik uppaal.zip
- rozpakować zipa
- uruchomić skrypt uppaal
- działa :)

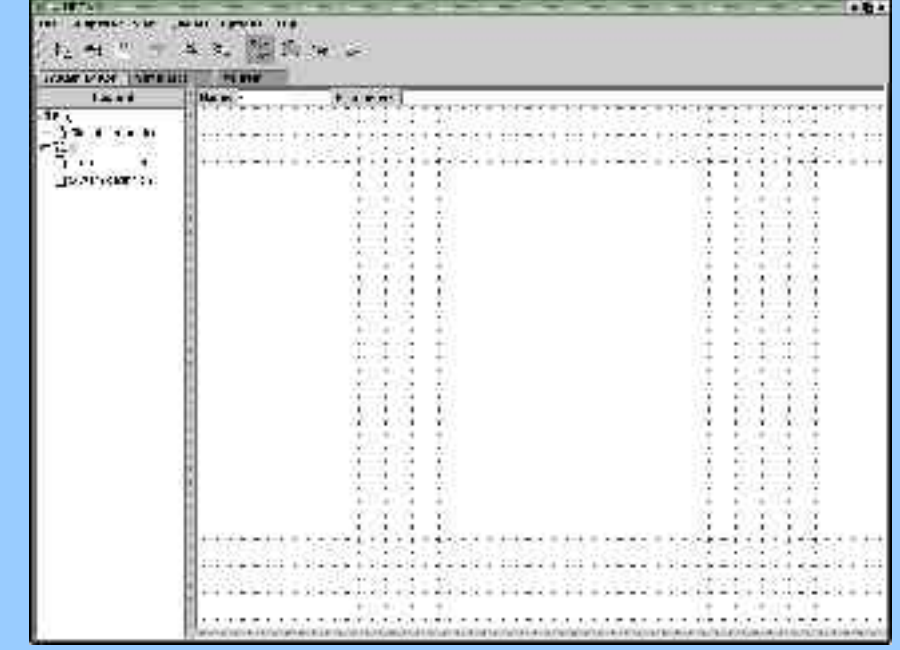

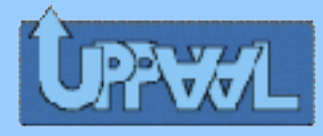

#### Automaty z czasem

#### **Przykład 1:** "Boot loader"

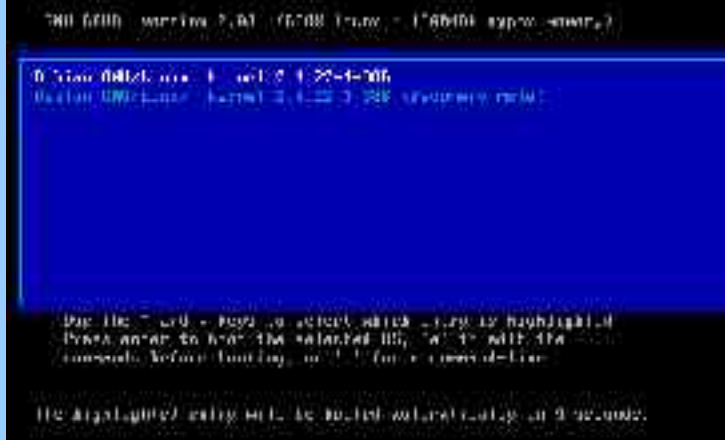

- definicja zegara **clock zegar;**
- warunki na krawędziach (guards) **zegar<10 zegar>=10**

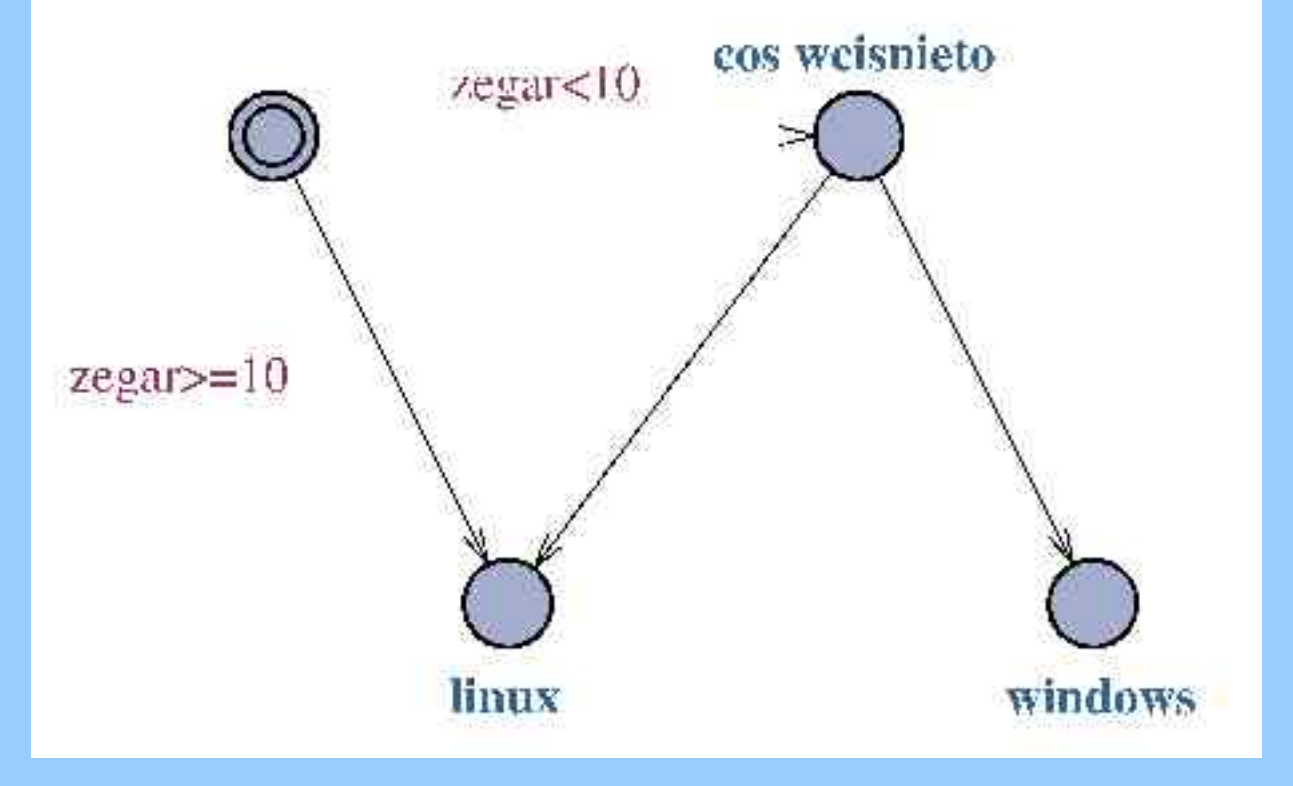

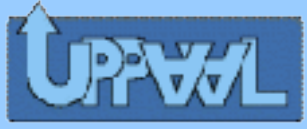

#### "Automaty ze zmiennymi" Oprócz czasu dodajemy też zmienne **Przykład 2:** "Boot loader" - wersja uogólniona

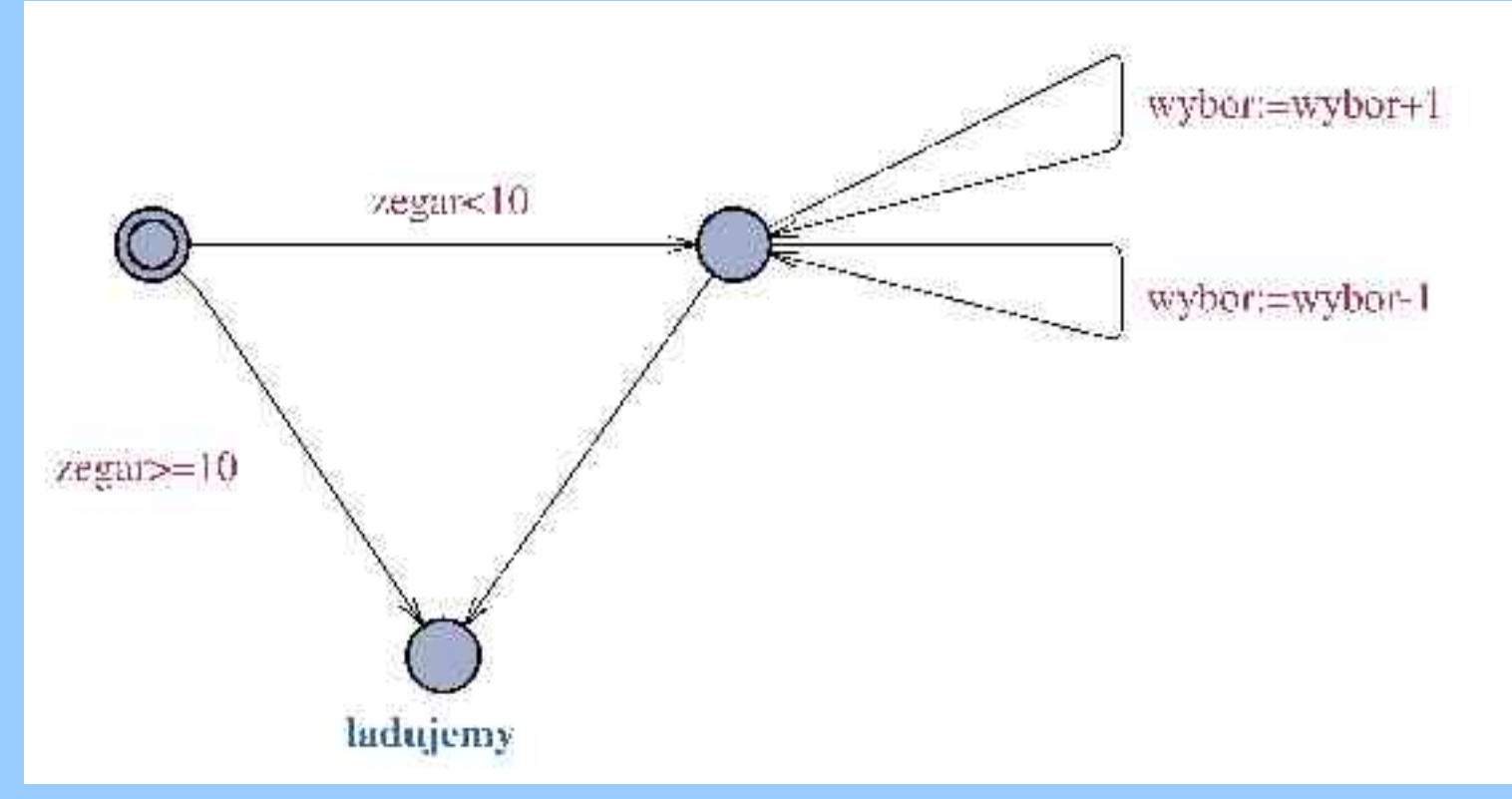

- definicja zmiennej (całkowitej)
	- **int wybor:=0;**
- akcje na krawędziach (updates) **wybor:=wybor-1 wybor:=wybor+1**

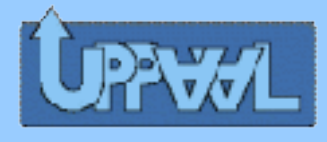

#### Bootloader w UPPAALu

- Modelujemy automat ("rysujemy" stany, krawędzie, wpisujemy warunki i akcje).
- Definiujemy zegar i zmienną.
- Przeprowadzamy symulację (zakładka Simulator).

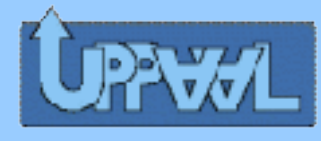

### UPPAAL - weryfikacja

- Oprócz modelowania i śledzenia dostępna jest możliwość automatycznej weryfikacji.
- Można zadawać pytania, czy:
- **E<>p** istnieje ścieżka, na której p jest choć raz spełnione,
- **A[]p** na wszystkich ścieżkach p jest zawsze spełnione,
- **E[]p** istnieje ściezka, na której p jest zawsze spełnione,
- **A<>p** na wszystkich ścieżkach p jest choć raz spełnione,
- **p-->q** za każdym razem jeśli p jest spełnione, to q też.

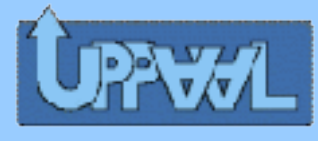

#### UPPAAL - weryfikacja

- Zapytania można budować w prosty sposób przy użyciu typowych operatorów.
- Proces1 jest w stanie A: **Proces1.stanA**
- Pare przykładowych zapytań:
	- **E<> Bootloader.ladujemy && (Bootloader.wybor==3)** = czy da się załadować system o numerze 3?
	- **A[] Bootloader.wybor>=0** = czy zawsze aktualny wybór jest nieujemny?
	- itd...

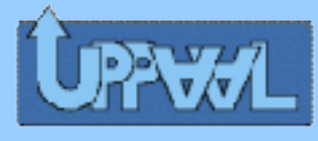

#### UPPAAL - weryfikacja

Diagnostic Trace).

● Oprócz odpowiedzi na pytanie (TAK/NIE) weryfikator potrafi podać ścieżkę, która stanowi dowód zapytania (Options|

- Dotyczy to zapytań, które można udowodnić przez pokazanie palcem przykładu, czyli:
	- **E<>p** (istnieje ... choć raz ...) przy odp. TAK
	- **A[]p** (na każdej ... zawsze ...) przy odp. NIE

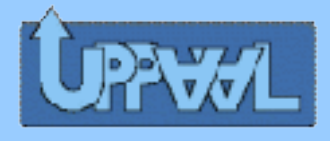

## Więcej automatów

- Do tej pory rozważaliśmy naraz tylko jeden automat.
- A w odpowiedzi na pytanie "co to jest Uppaal?" była mowa o "**networks** of timed automata".
- Rozważmy więc sieć równoległych automatów.

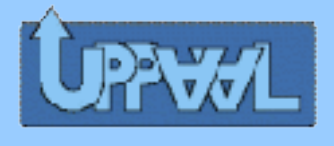

# Komunikacja przez kanały

- Symetryczna komunikacja przez tzw. kanały:
	- deklarujemy kanał: **chan nazwaKanalu;**
	- krawędzie, na których będziemy dokonywać synchronizacji etykietujemy w obu procesach: **nazwaKanalu? nazwaKanalu!**

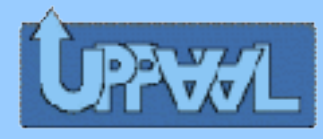

### Kanały - przykład

#### **Przykład 3:** "Lampa"

Modelujemy zachowanie lampy z jednym przyciskiem, który:

- jeśli wciśniemy raz, to lampa zapala się słabym światłem,
- jeśli wciśniemy szybko dwa razy, to lampa zaświeci się mocno.

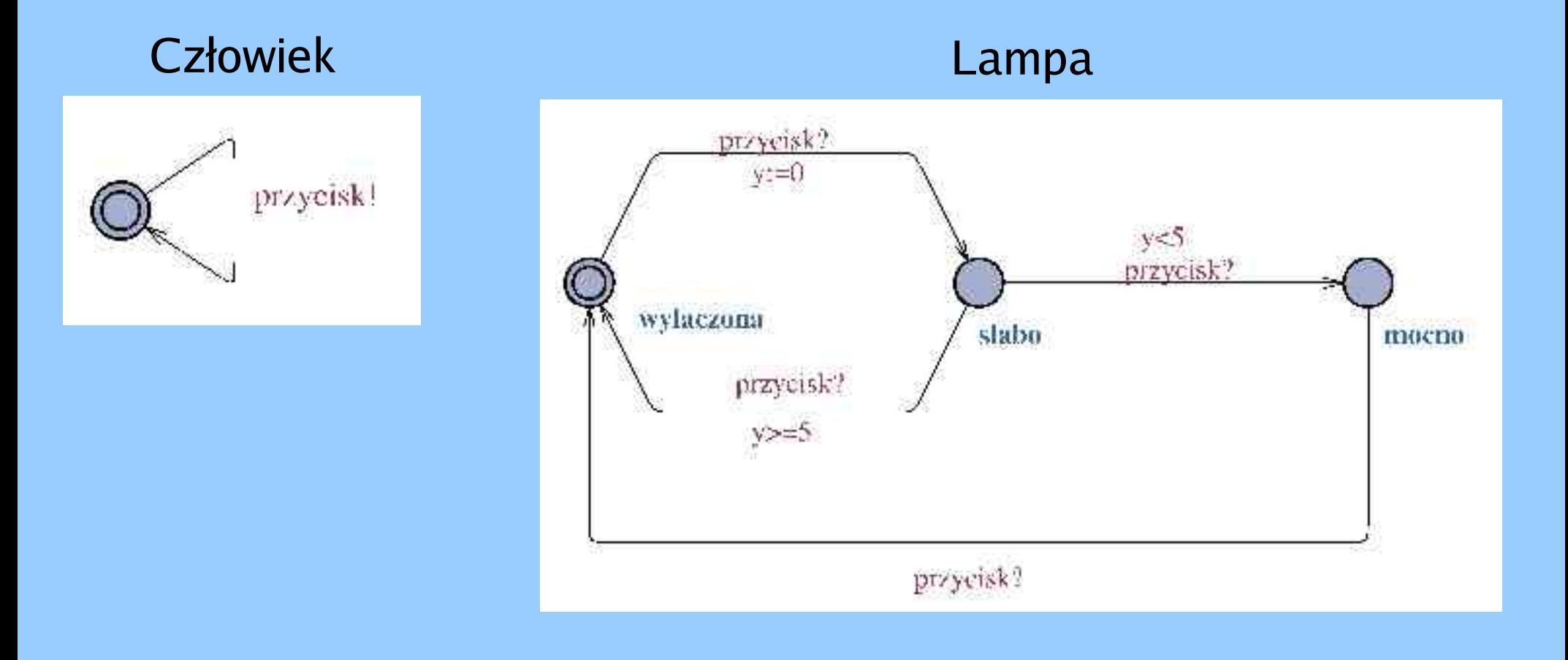

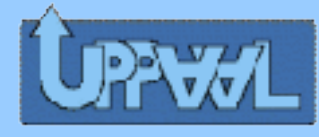

proces A proces B

**chce[A]:=true;**

**kolej:=B;**

**while (kolej==B && chce[B]);**

**// sekcja krytyczna**

**chce[A]:=false;**

**chce[B]:=true;**

**kolej:=A;**

**while (kolej==A && chce[A]);**

**// sekcja krytyczna**

```
chce[B]:=false;
```
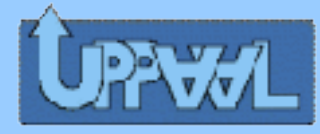

**chce[JA]:=true;**

**kolej:=NIE\_JA;**

**while (kolej!=JA && chce[NIE\_JA]);**

**// sekcja krytyczna**

**chce[JA]:=false;**

stworzymy dwie instancje takiego procesu:

$$
JA := A
$$
  
NIEJA := B

$$
JA := B
$$
  
NIEJA := A

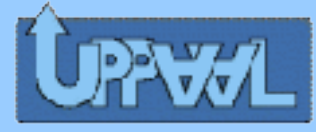

**nic:**

**chce[JA]:=true;**

**kolej:=NIE\_JA; chcę:**

**while (kolej!=JA && chce[NIE\_JA]); // sekcja krytyczna czekam: sekcja krytyczna:**

**chce[JA]:=false;**

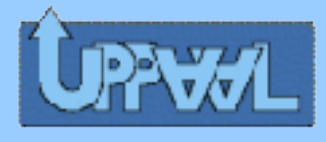

- Zamodelujemy szablon procesu
- Stworzymy jego dwie instancje
- Prześledzimy, jak się zachowują
- Zapytamy weryfikatora, czy system jest bezpieczny

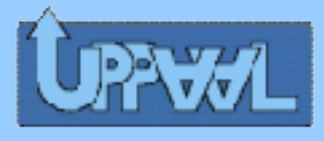

#### Niezmiennik stanu

- Warunek, który stan zobowiązuje się spełniać, np.:
	- **zegar<5** wyjście ze stanu nastąpi zanim zegar dojdzie do 5,
- Warunki są ograniczone, w szczególności nie możemy:
	- żądać, żeby wartość zegara była większa od czegoś

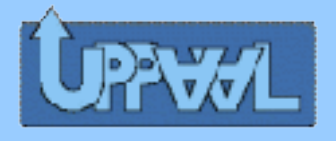

## Atrybuty stanów

- początkowy (*initial*) od niego rozpoczyna się przejście po automacie,
- pilny (urgent) podczas przebywania w danym stanie – czas nie może płynąć.

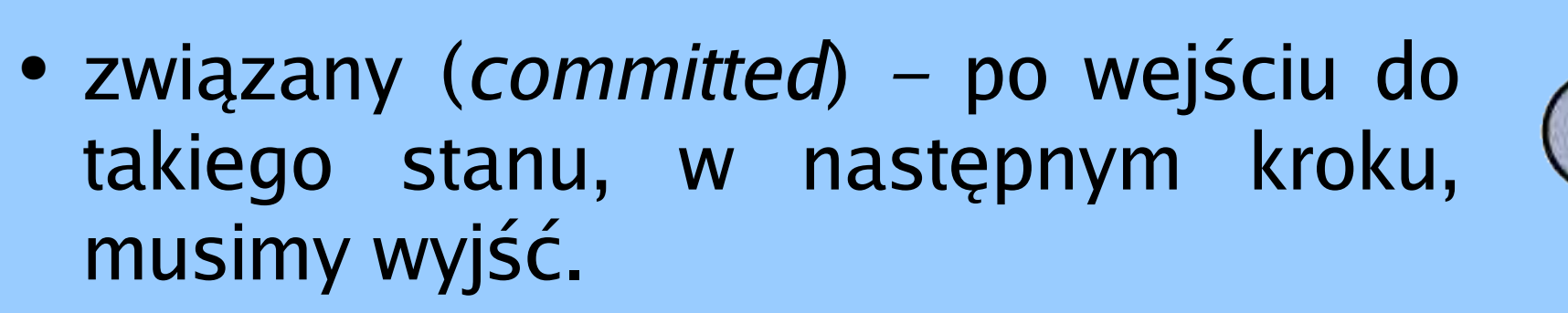

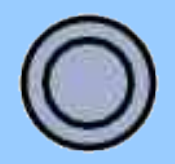

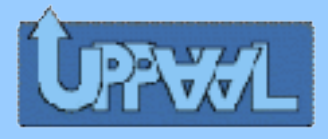

#### Przykład z życia

- Firma Bang&Olufsen, "znany" producent sprzętu audio-video, opracowała protokół do komunikacji między urządzeniami.
- Rozważamy kanał, do którego równoczesny dostęp ma kilka urządzeń.
- Każde z nich potrafi nadawać sygnał jak i odbierać co inni wysyłają.

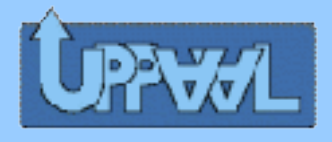

### Bang&Olufsen

- Informacje dzielone są na ramki. Każda z nich jest postaci:  $\text{frame} ::= T_5 \{ T_1 | T_2 | T_3 \}^{\geq 15} T_4$ 
	- symbol T5 początek ramki
	- co najmniej 15 symboli ze zbioru {T1,T2,T3}
	- symbol końcowy T4 koniec ramki

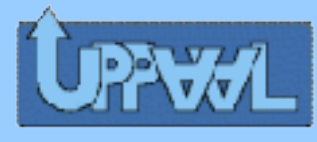

## Szczegóły techniczne

• Sygnał Ti to napięcie 5V przez 2\*1562\*i mikrosekund, przed i po 1562 mikrosekund napięcia 0V.

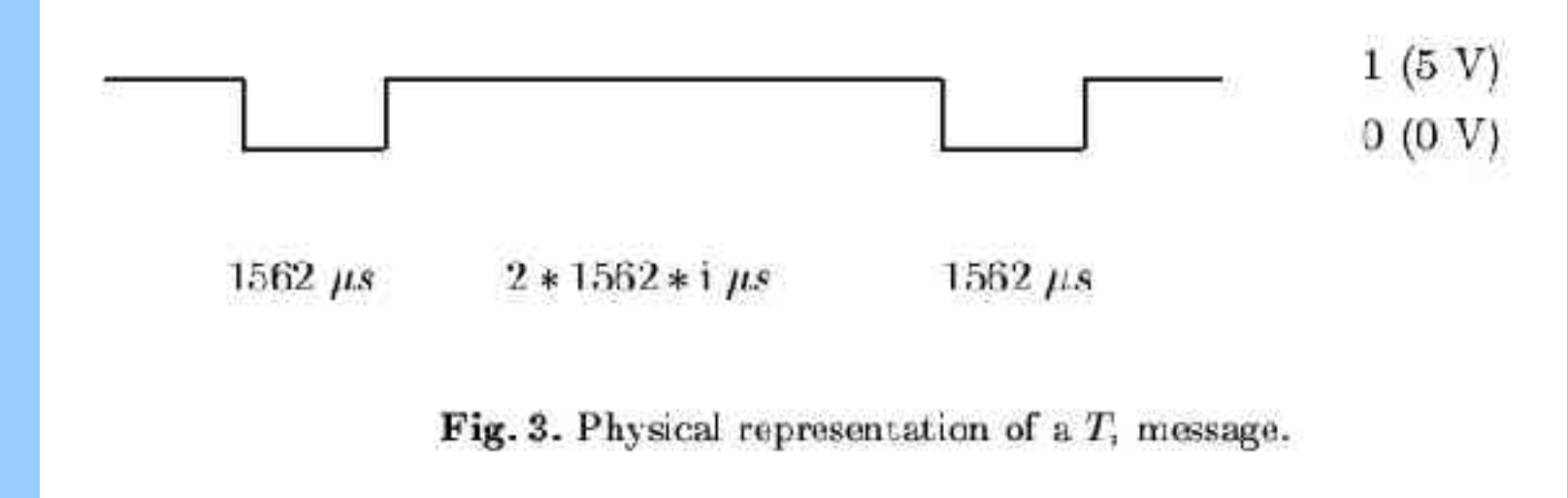

Kanał ma taką specyfikę, że zero ma pierwszeństwo – tj. kanał działa jak funkcja logiczna **i** na wejściach ze wszystkich nadajników.

# **PRWL** Przedziały czasowe i kolizje

- Ściśle zdefiniowany jest proces nadawania:
	- faza inicjalizacji
	- nadawanie (ze sprawdzaniem czy to, co jest w eterze, to jest to, co nadawaliśmy)
	- w przypadku błędu obsługujemy powstałą kolizję

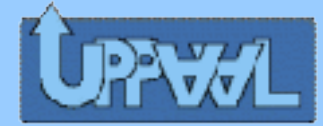

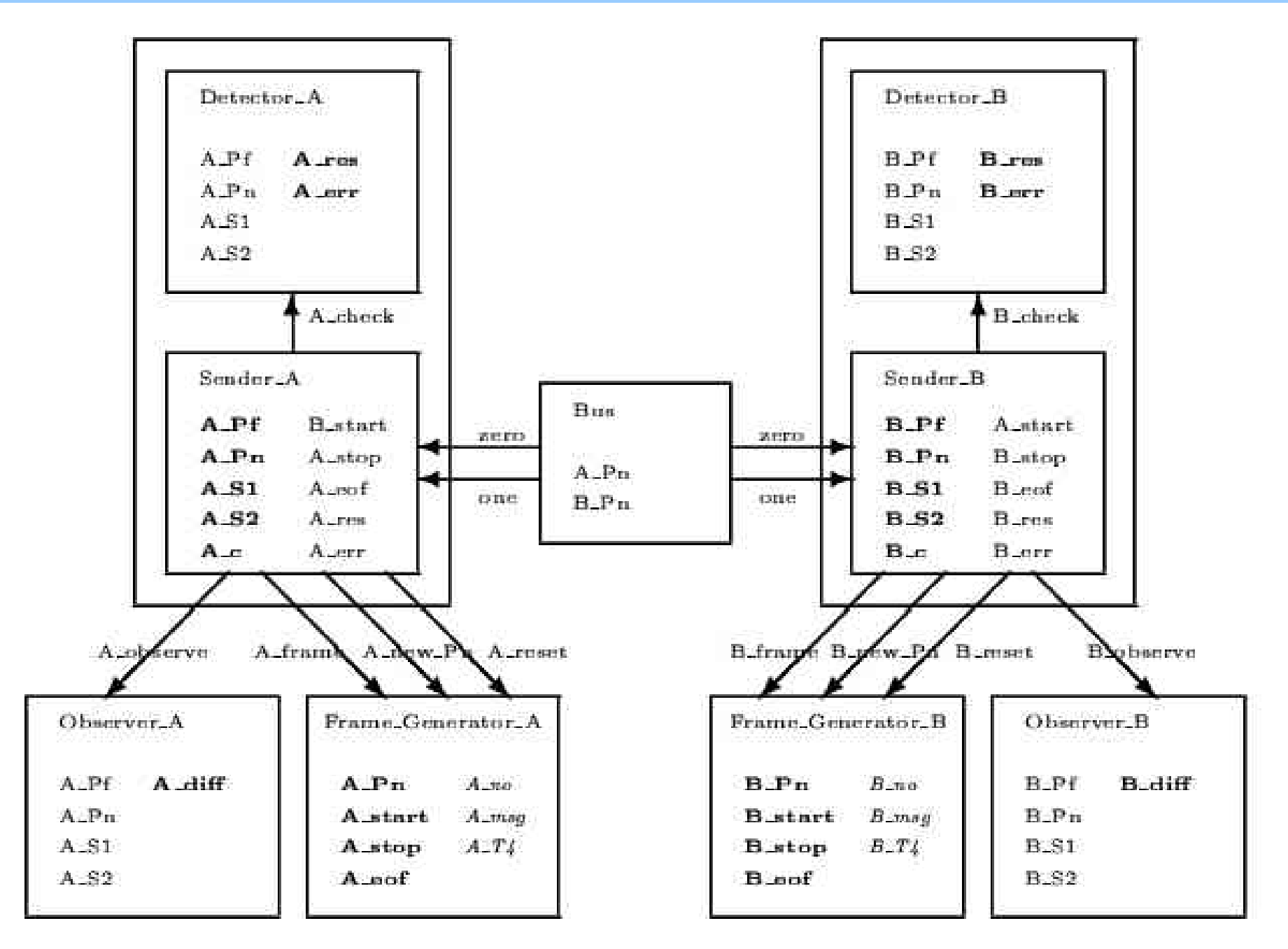

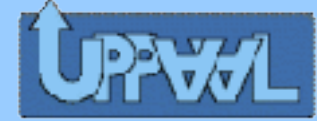

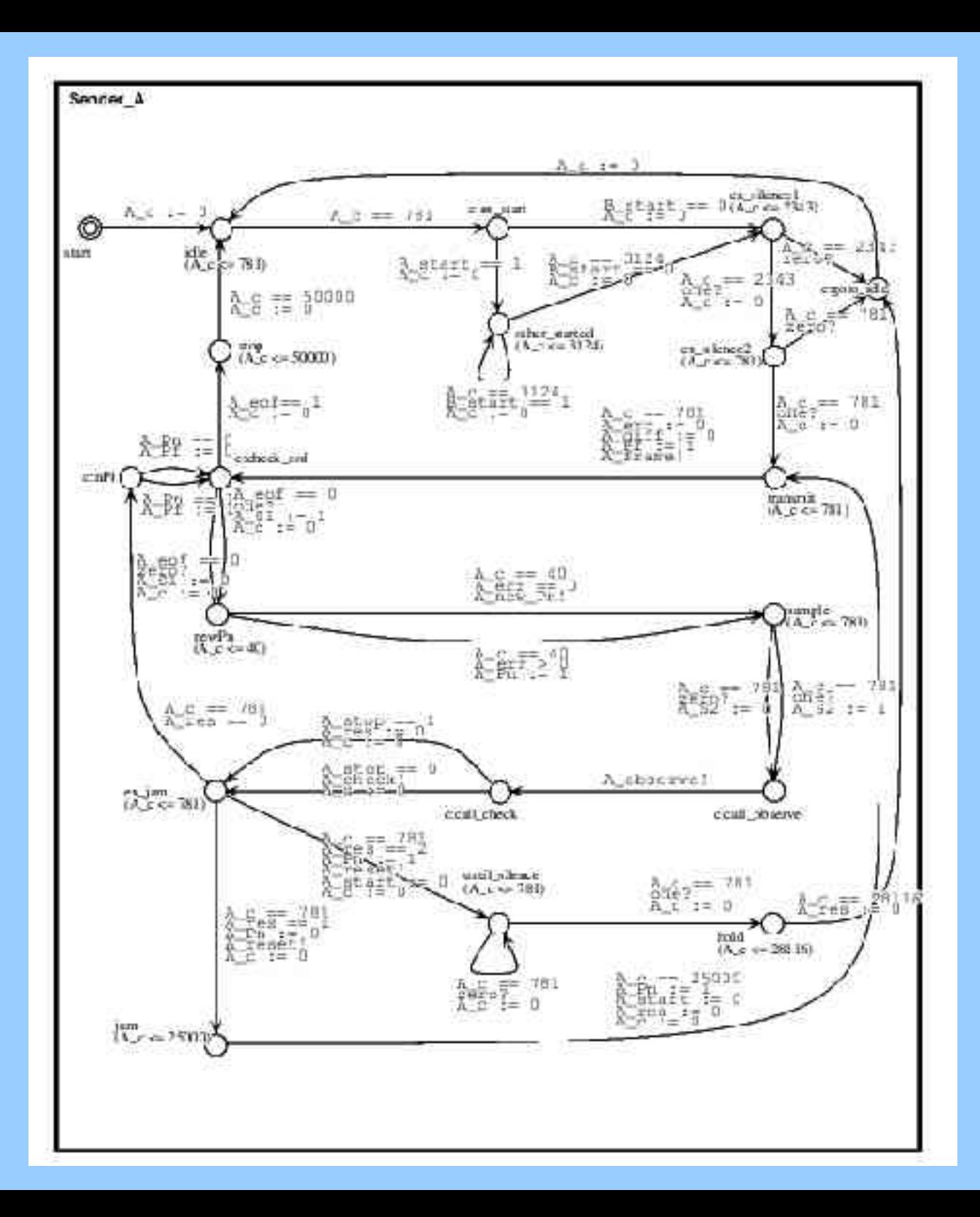

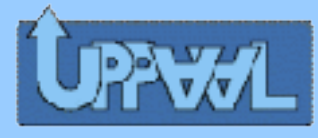

# B&O - poprawność

- Zrobiono model do protokołu, bo ten w rzadko występujących sytuacjach działał nieprawidłowo.
- Powstało pytanie co to znaczy prawidłowo?
	- (1) jeśli ramka wysłana przez nadawcę X zostanie zniszczona, to X ma to zauważyć,
	- (2) jeśli jeden z nadawców zauważa kolizję, to wszyscy powinni ją zauważyć.

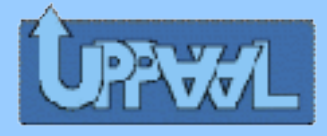

#### Rozwiązanie

- Uproszczono protokół (m.in. przez ograniczenie, że tylko jeden znaczący symbol w ramce jest przesyłany).
- Wprowadzono go do UPPAALa.
- Ten wykrył błąd (czas obliczeń: 6.27 minuty, pamięć potrzebna: 32MB).
- Poprawiono protokół.
- Udowodniono jego poprawność (czas obliczeń: (czas: 30 minut, pamięć: 90MB).
- Działa.

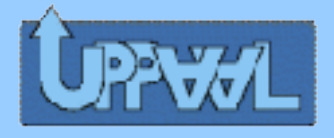

# Bibliografia

- Strona domowa projektu: www.uppaal.com.
- Pomoc dostępna w programie (F1).
- Tutoriale:
	- "mały": http://www.it.uu.se/research/group/darts/uppaal/tutorial.ps.gz
	- "duży": http://www.it.uu.se/research/group/darts/papers/texts/new-tutorial.pdf
- Przykłady załączone do programu.
- Praca o Bang&Olufsenie:

http://www.it.uu.se/research/group/darts/papers/texts/hsll-unpublished97.ps.gz

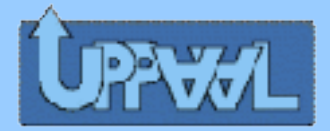

#### Czy są jakieś pytania?

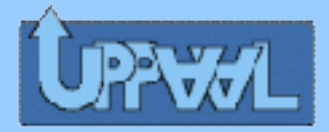

To wszystko. Dziękuję.